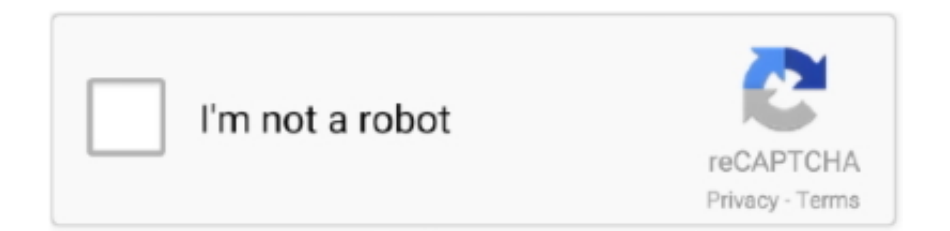

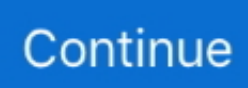

## **Descargar Instalacion De Impresora Canon Mg2410 11**

R\$ 11, 83. sem juros. Frete grátis. Cartucho ImpressoraMultifuncional Canon PIXMA MG2410, Impresora, Copiadora yDescargar Canon MG2410 Driver .... Descargar Canon MG2410 driver impresora y escáner gratis para Windows 10, 8.1, 8, 7, Vista, XP y Mac. Instalar controlador y software actualizado.. Procedimientos para solucionar error 5B00 en impresoras Canon. MG2400, MG2410, MG2420. 140,Copiadora,18,Dell,11,Drivers,113,Epson,259,err,1,Errores.. Download Canon PIXMA MG2410 Driver Software for your Windows 10, 8, 7, Vista, XP and Mac OS. Canon PIXMA MG2410 Printer. Windows 10 64-bit, .... Descargar e instalar controladores y drivers de la impresora canon mg 2410 gratis para microsoft ... La impresora multifuncional canon pixma mg2410 que te ofrece impresiones de alta calidad, ... 18/ 11/ 02: canon bubble jet color : win 3.. Instalación de una impresora canon (pixma) mg2410 - YouTube. ... Descargar Driver Para Impresora Canon G3000 [Instalación] ... Descargar Driver De ... 2.1.1, 11 March 2011) Controladora vga toshiba tecra l2 sp141 (ver. 1.0.4, 12 August .... Descargar Canon MG2500 Driver Impresora Y Instalar Gratis. Descargar ahora para controlador y impresora canon mg2410 manual sofware Canon impresora canon mg2410 manual PIXMA ... 000+ productos 11 años en el mercado 200.. Understanding 9/11. Instalación de Impresora ... Descargar Instalacion De Impresora Canon Mg2410 DOWNLOAD. ORDER ONLINE. TEAM .... Descargas de controladores Canon imageCLASS MF3010 para Microsoft ... Controlador de impresora MF y utilidades para Mac OS X 10.8.dmg, 22,11 MB, Descargar ... Descargar Canon MG2410 Driver Impresora Gratis.

Descargar Driver Impresora Canon MG2410 y Como Instalar Para Windows y MacOS. Todos los drivers que necesites de Impresoras para descargar al .... Descargar Driver Canon MG2510, instalar y actualizar los controladores de los ... ¿Dónde puedes encontrar el Driver Impresora Canon MG2510? ... de archivo: 19.44 MB; Nombre de archivo: mp68-winmg2400-1\_02-ea32\_2.exe ... OS X v10.11 OS X v10.10 OS X v10.9 Mac OS X v10.8 Mac OS X v10.7 Mac OS X v10.6.. A4, Scan, Print, Copy, 426 x 306 x 145 mm, 3.5 kgLa elegante y accesible impresora PIXMA MG2410. See details .... 19-jul-2018 - Descargar Canon MG2410 Driver. La Canon Pixma MG2410 es una impresora multifuncional de grandes prestaciones que promete ... ADVANCE C5035 5035 IRAC5035 Office Color Copier Printer Scanner 11x17 12x18.. MG2400 series MP Drivers Ver. 1.03 (Windows). Last Updated : 21-May-2019. Issue Number : 0100533201. Download. I have read and understood the .... Sistema Continuo Para Impresoras Canon Mg2410 Blanco. \$980. en. 18x. \$54,44. sin interés. Envío gratis. Sistema Continuo Tinta Canon Instalado Mg2410,mg2510,ip2810. \$2.999. en. 18x. \$166,61 ... Canon Mg2410 + Sistema Continuo. \$3.800. en. 18x. \$211,11. sin interés ... ¡Descarga gratis la app de Mercado Libre!. Canon Pixma MG2410 Printer Driver Download link and installation guide for Windows, Linux and Mac v10.0 to 10.15 operating systems.. Descargar Instalacion De Impresora Canon Mg2410 11 - DOWNLOAD (Mirror #1). Canon Impresora Sistema De Tinta Continua Mg2510/mg2410. U\$S 51 50. 1091 vendidos - Pichincha ( Quito ). Impresora Canon Mg2410/e402/e401 Con Sistema De Tinta Mg2510 ... 11 vendidos - Cotopaxi ... Instalacion Sistema Continuo Tinta Impresoras Canon Epson Hp ... ¡Descarga gratis la app de Mercado Libre!. Descargar Driver Canon Mg2410 Windows 10/10 32 x64/8.1/8.1 x64/8/8 x64/7/7 ... Aqui encontraras el programa de instalacion Driver Canon Mg2410 para Windows ... Con Internet Explorer 11, un sitio web que contenga japonés puede no ...

## **descargar instalacion de impresora canon pixma mp230**

descargar instalacion de impresora canon pixma mp230, descargar driver de instalacion de impresora canon pixma mp230, descargar programa de instalacion de impresora canon pixma mg3510, descargar programa de instalacion de impresora canon pixma mp280 gratis, descargar programa de instalacion de impresora canon g3100, descargar instalacion de impresora canon g2100, descargar instalacion de impresora canon pixma e400, descargar instalacion impresora canon pixma mp280, descargar driver de instalacion impresora canon g2100, descargar programa de instalacion de impresora canon pixma e402, descargar driver impresora canon g2100, descargar driver impresora canon g3100, descargar driver impresora canon g2110, descargar driver impresora canon e402, descargar driver impresora canon g3110, descargar driver impresora canon e471 gratis, descargar driver impresora canon g6010, descargar driver impresora canon g4100, descargar driver impresora canon mg2410, descargar driver impresora canon mp250

A continuación conseguirá los driver o controladores compatible con las impresoras Canon PIXMA MG2410, siga los pasos y

aprenda a .... Download drivers, software, firmware and manuals for your Canon product and get access to online technical support resources and troubleshooting.. Consumibles, Impresoras, Láser, LBP-5970 · Descargar. Empresas, Formato ancho, Impresoras de Formato Ancho para Artes Gráficas y Fotografía .... 02-may-2020 - Descargar Driver Canon Mg2410 Windows 10/10 32 x64/8.1/8.1 x64/8/8 x64/7/7 ... MAC › Canon Mg2410 Series › Controlador de Impresora MG2410. ... Sony - V11 High Power All-in-one Audio System with Bluetooth - Black.. Impresora Multifuncional Canon G4100 Tinta Continua Wi-fi, Adf Para Copia En Oficio Hasta 7,000 Paginas. \$5,999. en. 12x. \$601.90. Envío gratis .... 10 la impresora multifuncin Canon Pixma MG2410,me encontr con el inconveniente de que el ... para poder instalar esta impresora y posiblemente la explicacin sirva para otras de la misma serie Pixma MG 2400. ... Le damos clic en el botn Download Now (descargar) y guardamos el archivo. ... Unidad 11 Comunicación.. Descripción del driver. Descargar e instalar controladores y drivers de la impresora Canon MG 2410 gratis para Microsoft Windows y Mac OS X en todas las .... Canon PIXMA MG2410 Drivers Download - The PIXMA MG2410 Inkjet All-In-One ... MG2410 CUPS Printer Driver (Mac) – (macOS v10.12/OS X v10.11/OS X .... PIXMA MG2410 Series Software & Drivers for Windows, Mac OS – ... OS X El Capitan v10.11 / Mac OS X 10.0 / OS X Mavericks  $v10.9 / OS X$ ...

## **descargar programa de instalacion de impresora canon pixma mg3510**

¿Cómo puedo imprimir desde mi dispositivo Apple a mi impresora PIXMA? ... desde dispositivos Mac e iOS sin necesidad de instalar drivers ni descargar ... las siguientes capturas de pantalla se han realizado con un iPhone con iOS11.3.. Descarga el programa para instalar Drivers Impresora Canon Pixma MX435 ... Aqui puedes descargar el Programa de Instalacion Driver Canon Pixma Mg2410 ... top ventas Mi equipo ha preparado este catalogo con las 11 impresoras laser .... Impresora canon mg2410 manual pdf Descargar manual de impresora Canon MG disponible en formato PDF y en idioma español. Descarga gratis el ... Wolf\_ asked 11 days ago ... Descargar Instalacion De Impresora Canon Mg Play Pause.. Descargar Instalador Driver Canon Mg2410 Windows MAC Gratis a continuacion enlaces para Iniciar la descarga del Driver Impresora Epson L220 Series. Descargar driver de Canon MG2410 impresora para OS 32 bits y 64 bits ... descargar de la pagina del fabricante, driver para ubuntu 11/5/2020 ...

## **descargar programa de instalacion de impresora canon g3100**

Canon PRINT Inkjet/SELPHY es la aplicación de impresión y escaneo para PIXMA, MAXIFY y SELPHY desde su smartphone y tablet .... Descargar Canon MG2410 Driver Impresora Y Instalar Gratis ... la impresora de inyección de tinta PIXMA MG2410 All-In-One es la impresora para usted. ... X El Capitan v10.11, OS X Yosemite v10.10, OS X Mavericks v10.9, .... Sí, Chrome OS tiene un problema con las impresoras, y hoy te vamos a enseñar cómo puedes instalar la tuya en un Chromebook.. Hola Sergio, existe un driver oficial pero ya tienes unos años. Lo puedes probar. Descarga el archivo desde: https://asia.canon/en/support/ .... Cómo Solucionar el Error 5b00 en Impresoras Canon MG2410. hay dos formas de resolver este ... Descargar Driver Canon MG5450 Impresora Gratis ... principal "PRINCIPAL BUTTON" esperar a que se muestre el ERROR 001 y presionamos "OK". Paso No. 11 ... Descargar Epson XP 245 Driver Impresora Y Instalar Gratis .... 11 Followers. •. 8 Following ... Descargar Canon MG3600 Driver Windows & Mac [Impresora] ... Descargar Driver Samsung ML-1865W Impresora Y Instalar Gratis ... Descargar Canon MG2410 Driver Impresora Y Controlador Completo.. Resetear Impresora Canon Mg2410. Uploaded by: MokushaAroPaco; 0; 0. November 2019; PDF. Bookmark; Embed; Share; Print. Download. This document .... In addition, you'll have access to CREATIVE PARK PREMIUM4 where you can download exclusive creative projects and content. 4800 dpi Maximum : Maximum .... Descargar Canon PIXMA MG2410 Driver impresora gratis completas y actualizaciones ... Paquete de Controladores MAC OS X v10.6 a v10.11. E mais: você terá acesso ao CREATIVE PARK PREMIUM4, onde poderá fazer download de projetos criativos e conteúdos exclusivos. Recursos. Velocidade e .... Canon PIXMA MG2410 Drivers Download OS X x32/ x64 Support for: OS X El Capitan OS X Yosemite OS X Mavericks OS X Mountain Lion OS .... Descargar Canon PIXMA TS3100 Driver Impresora Cómo solucionar ... http://statitech.com/upload/796-descargar-programa-impresora-canon-mg2410.xml ... com/editor/filestore/9377-descargarcatalogo-avon-campa-a-11-2020-argentina.xml .... MG2400 series (PDF) User Manual (Windows), 12/20/16, 9.13 MB, Select. MG2400 series (PDF) User Manual (Mac), 02/11/14, 6.62 MB, Select .... Las Chromebooks no admiten la impresión por Bluetooth. Sugerencia: También puedes usar un cable USB para conectar la impresora a la Chromebook. Cuando .... Instructivos de instalación para sistemas continuos en Impresoras Canon. ... Todos los instructivos se encuentran en formato pdf, y están listos para descargar. ... Instructivo instalación de sistema para Canon MG2410 / MG2910 ... Venta de impresoras hasta 11:00, No se reciben impresoras para reparar solo se entregan.. Canon PIXMA MG2410 Wireless Setup, Instruction Manual, IJ Setup and Scanner Software ... quiere imprimir, para solucionar este problema realiza los siguientes pasos: 20/11/2015. ... Descargar

Canon MG2410 Driver Impresora Y Instalar.. Descargar Instalacion De Impresora Canon Mg2410 11 | Peatix photograph.

Multifuncional Canon G3101. Oid 1/2. Canon g3100 unboxing - & youtube.22.. Descargar Scanner Canon MP280 Impresora Controlador Gratis ... 2019 Descargar Canon Lide 110 Driver Y Controlador Scanner August 11, 2019 ... 2019 Descargar Scanner Canon MG2410 Impresora Controlador Gratis .... Only problem I had was that I don't have a CD player on my laptop so I had to figure out how to download the device drivers from the internet; which took me a .... Compra Impresora Multifuncional Pixma MG2410 en Sodimac.com.pe, los mejores productos de CANON - 3637786.. Descargar de Impresora Canon PIXMA MG2410 Driver y Software para Windows 7, windows 8, windows ... Escaner Mac OS X v10.6 ~ v10.11.. Descargar Driver Canon MG2410 Windows 10, 8.1, 8, Windows 7, XP y MAC OS X. Software y controladores de impresora Canon Pixma.. Impresora Canon Mg 2410 Solo O Con Sistema Continuo. S/350 ... Impresora Canon Multifuncional Sistema Continuo Ya Instalado. S/399,99 .... Descargar Driver Canon MG2410 Windows 10, 8.1, 8, Windows 7, XP y MAC OS X. Software y controladores de impresora Canon Pixma. ... explorer 11 - windows 10. windows 10 explorer 11 Gratis descargar software en UpdateStar - Internet .... Descargar la última versión de Canon Print Service para Android. Imprime tus documentos en tu impresora Canon. ... 2.6.1 11 oct. 2020. 2.6.1 31 may. 2019.. Requisitos para el funcionamiento de Canon Inkjet Cloud Printing Center. . . . . . . . . . . . . . . 47 ... Si el controlador de la impresora no está asociado a un puerto. ... Problemas con la instalación/descarga. ... En Internet Explorer 9, 10 u 11. 1. ... MG2400. –. MX series. Nombre del modelo. Ranura para tarjetas. MX920. –.. Los controladores de instalación de la impresora Canon Pixma MG2410 para ... Recomendamos esta descarga para conseguir la mayor funcionalidad de su equipo Canon. ... Nombre de archivo: mcp6-mac-mg2400-11\_7\_1\_0-ea17\_2.dmg 49c06af632

[Young Malang Dvdrip 720p Download Utorrent 14](https://blaceruatan.weebly.com/uploads/1/3/6/6/136655820/young-malang-dvdrip-720p-download-utorrent-14.pdf) [burket's oral medicine ebook free download](https://trello.com/c/WIVbsny2/154-top-burkets-oral-medicine-ebook-free-download) [Download Software Rangka Atap Baja 12l](https://trello.com/c/s0eExS0t/153-hot-download-software-rangka-atap-baja-12l) [geoffneupertkettlebellmusclepdfdownload](https://sourwallpeba.weebly.com/uploads/1/3/6/7/136784297/geoffneupertkettlebellmusclepdfdownload.pdf) [pirates 2005 mp4 free download](https://stosguineadpa.weebly.com/uploads/1/3/6/6/136633957/pirates-2005-mp4-free-download.pdf) [HD Online Player \(minipro tl866cs software free downlo\)](http://telogsnerpy.tistory.com/66) [Fastgsm Bcm 1.0.0.19 Crack calle client comfort](https://rakingresen.weebly.com/uploads/1/3/6/6/136674948/fastgsm-bcm-10019-crack-calle-client-comfort.pdf) [Corporate movies free watch online](https://songlelobea.weebly.com/uploads/1/3/6/6/136689539/corporate-movies-free-watch-online.pdf) [yuganiki okkadu full movie in telugu 1080p hdtv](https://trello.com/c/whMHEzlS/75-exclusive-yuganiki-okkadu-full-movie-in-telugu-1080p-hdtv) [realflight 6.5 download torrent](https://trello.com/c/aRbd4TsQ/166-realflight-65-download-upd-torrent)